# Object Relational and Extended-Relational Systems

Chapter 22

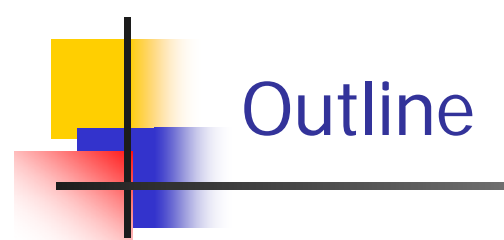

- $\mathbb{R}^n$ Introduction
- OR Data types
	- **Simple**
	- Complex
		- Structures
		- Collections
	- **Referencing (pointers)**

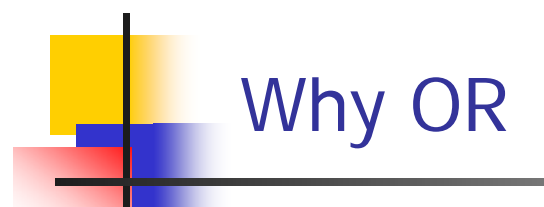

- F. OO paradigm exposes weakness of simple Relational Model;
	- **Abstraction, encapsulation inheritance**
- $\mathcal{L}_{\mathcal{A}}$  RDBMS products and SQL language enjoy a large market share and wide acceptation within users
- $\mathcal{L}_{\mathcal{A}}$  Pressure on Relational DBMS software vendors to respond to OO qualiti es:
- $\mathcal{L}_{\mathcal{A}}$ Success of Berkeley Univ. Postgres DBMS
- $\mathcal{L}$  Advances on query processing with large-objects and user functions;
- $\mathcal{L}^{\text{max}}_{\text{max}}$  Evolution not a Revolution;
	- **Support to new applications;**

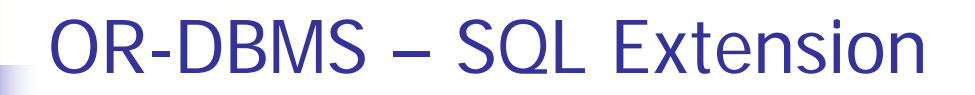

- $\mathcal{L}_{\mathcal{A}}$ SQL extension -> the way to go (Stonebreaker96):
- But SQL has to support:
	- Abstract Data Types (ADTs)
	- П Complex objects(construtors)
	- **Functions and procedures**
	- $\mathbf{r}$ Large objects support (BLOBS and CLOBS)
	- П **Inheritance**

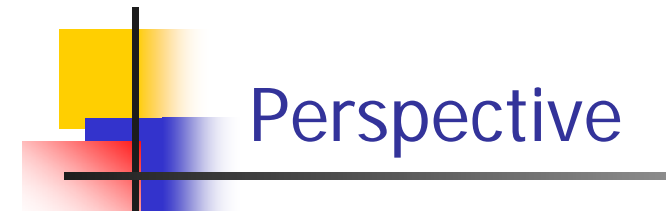

**Query Capability** RDBMS ORDBMS File System | OODBMS

Complex-Objects

M. Stonebreaker 1996

## Relational – Simple Type

- $\overline{\mathcal{A}}$  Relational Model
	- **Attributes of simple types;**
	- П SQL standard types: Integer, Character, Date, Time etc..
	- ▉ Relation
		- name
		- Attribute definitions 1stNF
		- Constraints (primary, foreign keys, simple domains,…)
		- **Iourge instances: set of tuples of Relation type**
- $\mathcal{C}^{\mathcal{A}}$ OR abandons restrictions concerning First normal form;
- $\mathcal{L}$ Attributes are defined according to *Domains* that can be complex;
	- **Structures**
	- П **Collections**
	- **References (pointers)**
- $\mathcal{L}_{\mathcal{A}}$ Domains are modeled through User Data Types (UDT)

# OR-Attribute Types

#### $\mathbb{R}^2$ **EXECUTE:** Primitive data types

- $\blacksquare$ Name string
- Telephone Number(10)
- Country char(30)

#### $\mathcal{L}^{\mathcal{A}}$ **Complex Type**

- **Structured** information:
	- Address {street, number, PObox, city}

#### **Collections sets:**

- Set of courses
- $\blacksquare$  **Collections list: arrays**
	- **List of telephone numbers**

# OR - User Defined Types (UDT)

- П Structure:
	- п **Attributes** 
		- Simpl e types (SQL datatypes)
		- Complex types (other UDT, row, array)
		- **References (point to types)**
	- п Methods signature
- $\mathcal{L}_{\mathcal{A}}$ ■ Example

create type newperson\_ty as o bject (firstname varchar2(25), lastnam e varchar2(25), birthdate date, member function AGE(BirthDate in D ATE) return NUMBER

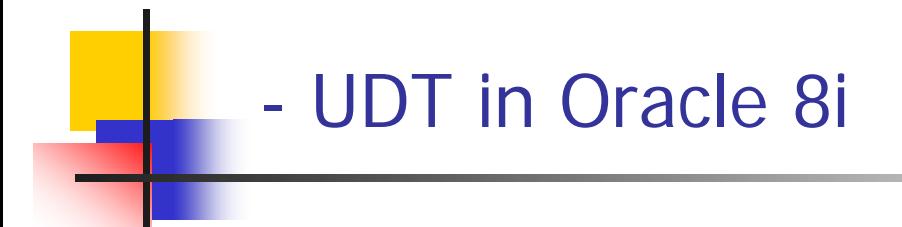

 $\mathbb{R}^n$ Syntax:

> Create Type *nameOfType* AS [object, table, varray] <attribute and method declaration>

- $\mathcal{L}_{\text{max}}$ **Object**: for structures
- $\mathcal{L}_{\text{max}}$ **Table**: for Sets
- **Varray**: for bounded and ordered list

### - Object Type Implementation …

 $\mathcal{L}_{\mathcal{A}}$ Creating Types Similar to creating a "class" with attributes:

> CREATE TYPE addr\_ty AS OBJECT (street varchar2(6 0), city varchar2(30), state char(2), zip varchar(9));

… -Object Type Implementation …

- F Imbedding Objects and Nesting
	- Create a person type with address type nested inside:

CREATE TYPE person\_ty AS OBJECT (name varchar2(25), address addr\_ty);

Create a student type with person type nested inside:

CREATE TYPE student\_ty AS OBJECT (student\_id varchar2(9), person person\_ty);

 $\sim$ Creating an Object Table

…

■ Now that the student\_ty object type has been defined it can be used in creating an object table like the following:

CREATE TABLE STUDENT (full\_student student\_ty); F. To extract data, the following query can be entered:

SELECT s.full\_student.student\_id ID, s.full\_student.person.name NAME, s.full\_student.person.address.street STREET FROM student s WHERE s.full\_student.student\_id = 100

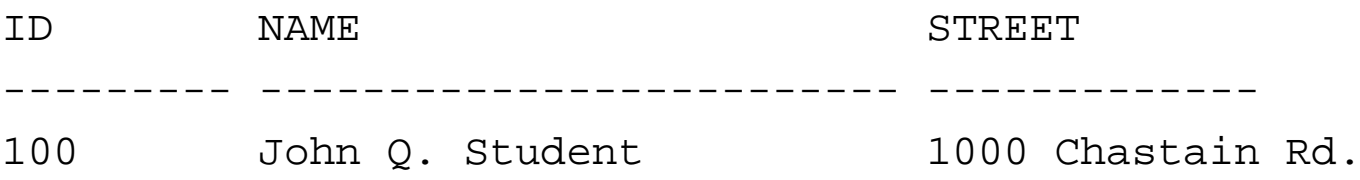

 $\mathcal{L}_{\mathcal{A}}$  Updating and deleting is similar to what one would do in the relational model:

UPDATE STUDENT s SET s.full\_student.person.name = 'JOHN NEWNAME' WHERE s.full\_student.student\_id = 100;

DELETE FROM STUDENT s WHERE s.full\_student.student\_id = 100;

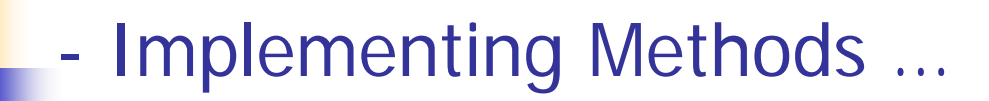

#### $\overline{\phantom{a}}$ To define a method in a type object:

create or replace type newperson\_ty as object (firstname varchar2(25), lastname varchar2(25), birthdate date, member function AGE(BirthDate in DATE) return NUMBER;

**Then define the method itself (PL/SQL):** 

create or replace type body newperson\_ty as member function AGE(BirthDat e in DATE) return NUMBER is begin RETURN ROU ND(SysDate - BirthDate); end; end;

#### …… - Implementing Methods

 $\overline{\phantom{a}}$  To test the method first set up a table holding the person\_ty object type:

```
create table NEWPERSON of newperson_ty;
```

```
insert into NEWPERSON values
(newperso
n
_
ty('JO
HN', 'DOE', 
TO_DATE('03-FEB-1970', 'DD-MON-YYYY')));
```
 $\sim 10$ To call the AGE function we can do the following:

select P.PERSON.AGE(P.PERSON.Birthdate) from NEWPERSON P;

P.PERSON.AGE(P.PERSON.Birthdate)

----------------------------------------

### - Table Type Implementation

create **type** item\_type **as object**  ( itemnb numeric(3), productid integer, qty numeric(3))

create **type** itemcollection\_type as **table of** item\_type;

```
create type invoice_type as object 
(
invoicenb integer,
total numeric(6,2),
items itemcollection_type);
```

```
Create table invoice of invoice_type;
```
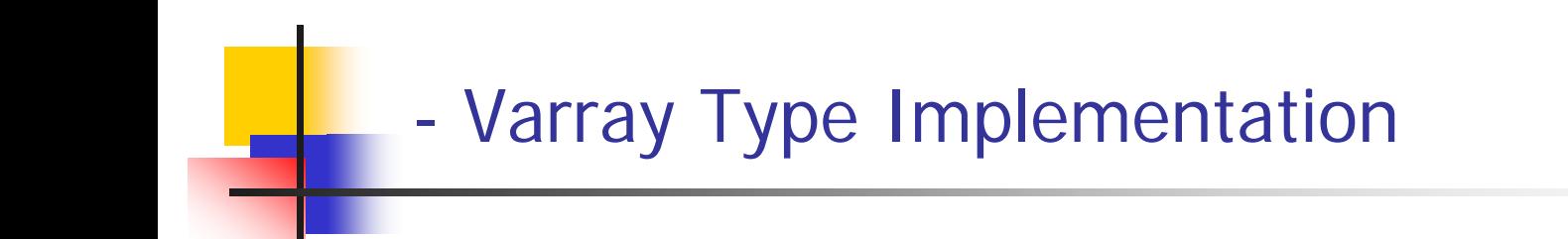

- $\mathcal{L}_{\text{max}}$ Specifies a multiple occurrence of a certain type
- **Fixed max size;**

create **type** tels\_type **as varray(3) of** varchar(30)

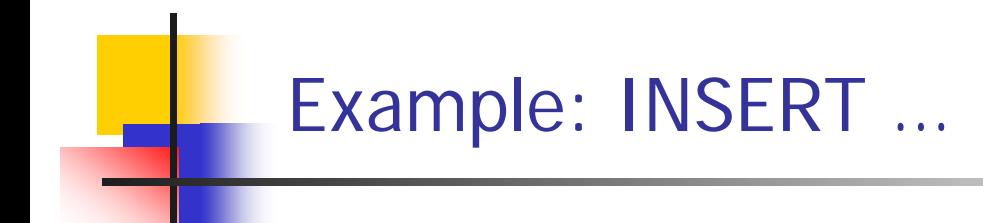

Create table item of item\_type;

Insert into item values (item\_type(1,10,100));

Create type invoice\_type (nr integer,item item\_type)

Create table invoice of invoice\_type;

Insert into invoice values(1,item\_type(1,10,100));

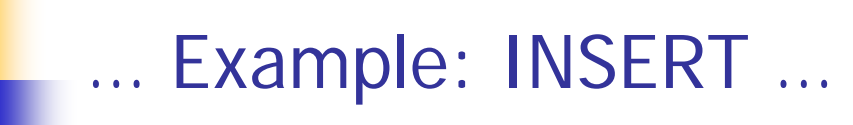

create **type** itemcollection\_type as **table of** item\_type;

create **type** invoice\_type **as object**  ( invoicenb integer, total numeric(6,2), **items itemcollection\_type**);

Create table invoice of invoice\_type;

Insert into invoice values (1,10,itemcollection\_type(item\_type(10,100,1000),item\_type (20,200,2000),item\_type(30,300,3000)))

Create type tel\_type **as object** (numtel varchar(20)); Create type tels\_type **as varray**(3) of tel\_type; Create type student\_type **as object**  ( id integer, address address\_type,tels tels\_type) Create table student of student\_type; Insert into student values ( 10, **address\_type**(1,'rue y','lausane',1015), **tels\_type** (**tel\_type**('2222'), **tel\_type**('3333')))

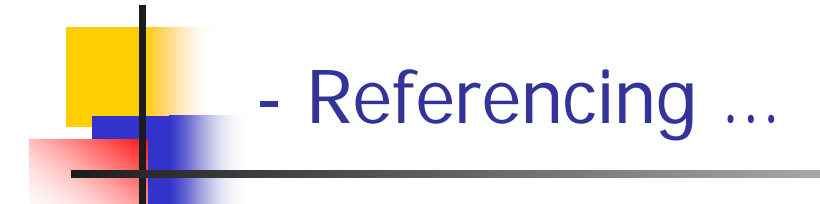

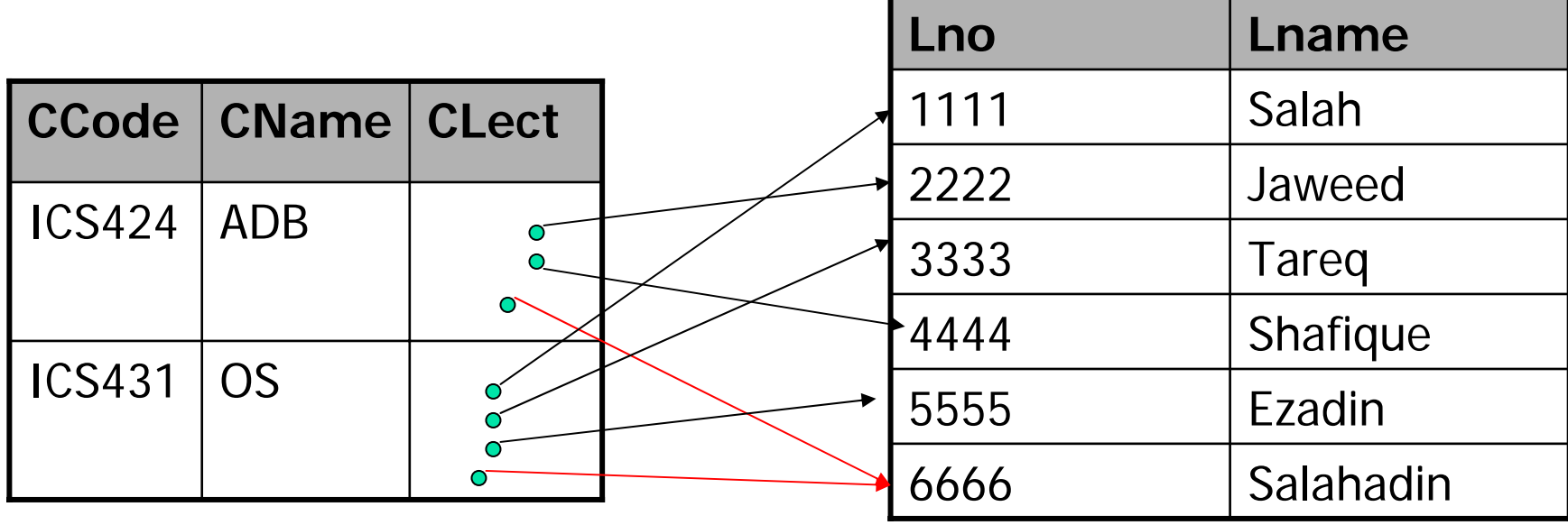

**Courses**

**Lecturers**

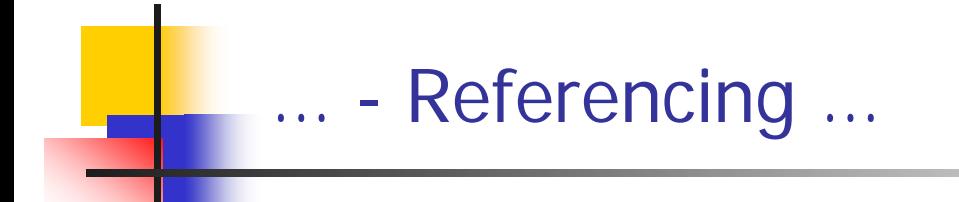

create **type** Lecturer\_ty **as object**  ( Lno Char(7), Lname Varchar(30));

create table Lecturers of Lecturer\_ty;

create table Courses ( CCode C H AR(6), CName VARCHAR(30), CLect REF Lecturer\_ty);

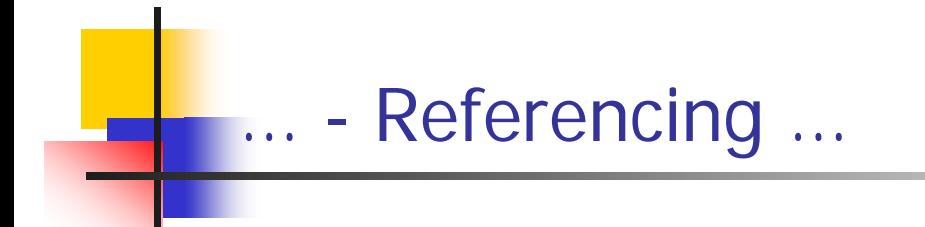

- $\mathcal{C}^{\mathcal{A}}$  Every row object has a unique identifier called the object identifier (OID).
- $\mathcal{L}_{\mathcal{A}}$ ■ OID allows other objects to reference an existing row object.
- F. REF function can be used to reference an OID:

create table NEWDEPARTMENT (DeptName VARCHAR(30), P ersonIn REF NEW PERSON\_TY);

 $\mathcal{L}_{\mathcal{A}}$  Table NEWDEPARTMENT holds a reference to a NEWPERSON\_TY object, but does not hold any real values.

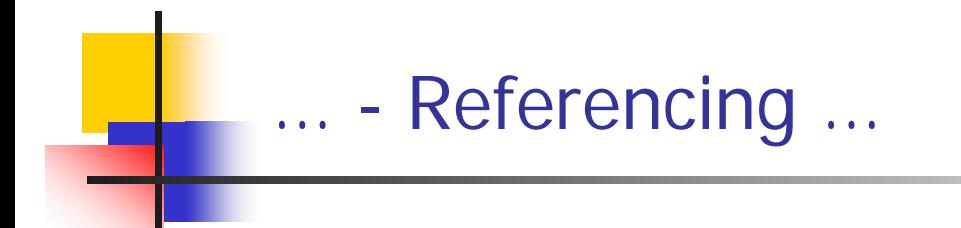

 $\overline{\mathbb{R}^2}$ To get a full description of the table just created:

### Set describe depth 2 Desc NEWDEPARTMENT

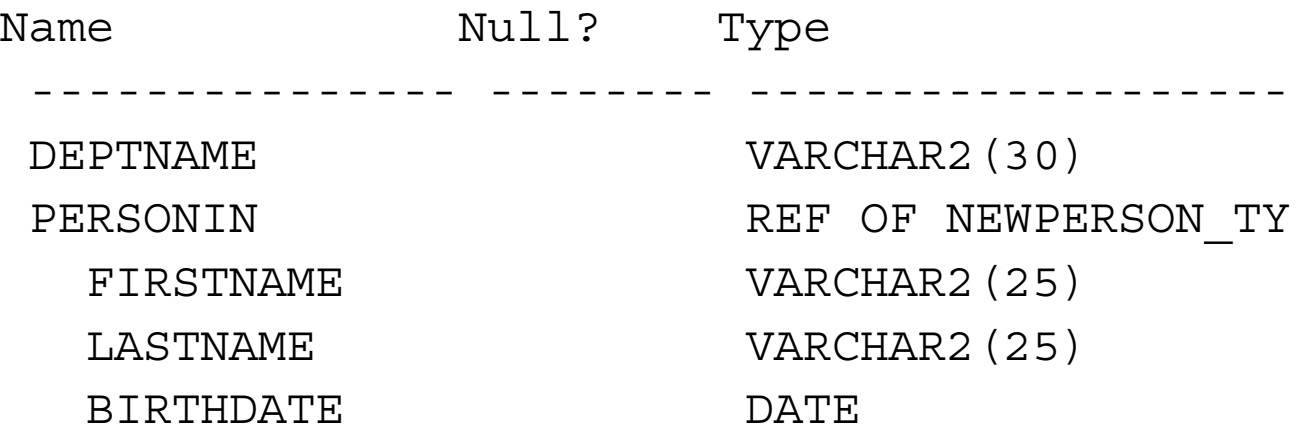

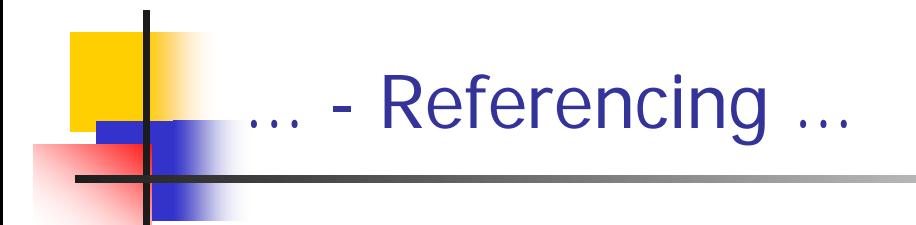

 $\overline{\phantom{a}}$  To insert a record into NEWDEPARTMENT, the REF is needed to store the NEWPERSON reference in the PersonIn column:

```
insert into NEWDEPARTMENT
select 'Research',
REF(P)
from NEWPERSON P
where LastName ='DOE';
```
- The literal value "Research" is inserted into the NEWPERSON table.
- $\mathcal{C}^{\mathcal{A}}$  The REF function returns the OID from the query on the selected NEWPERSON object.
- $\overline{\mathcal{C}}$  The OID is now stored as a pointer to the row object in the NEWPERSON object table.

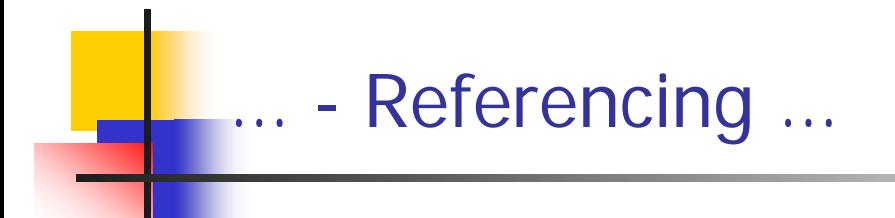

× The referenced value cannot be seen unless the DREF function is used. The DREF function takes the OID and evaluates the reference to return a value.

select DEREF(D.PersonIn) from NEWDEPARTMENT D where DEPTNAME = 'Research'

DEREF(D.PERSONIN)(FIRSTNAME, LASTNAME, BIRTHDATE)

----------------------------------------------------

NEWPERSON\_TY('JOHN', 'DOE', '03-FEB-70')

F. This shows that the NEWPERSON record JOHN DOE is referenced by the Research record in NEWDEPARTMENT.

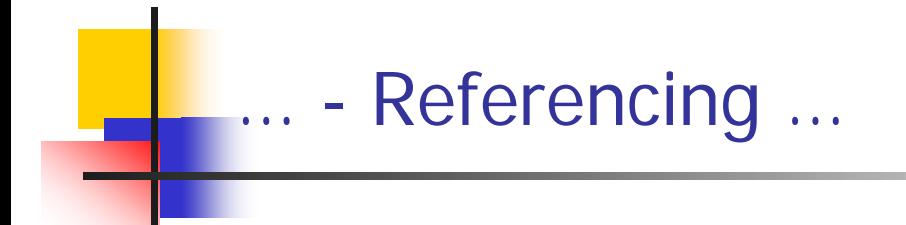

у. To gather the same structure of the object type of an object table the VALUE function is required.

```
select value(p)
from newperson
p
where lastname ='DOE'
```
VALUE(P)(FIRSTNAME, LASTNAME, BIRTHDATE)

NEWPERSON\_TY('JOHN', 'DOE', '03-FEB-70')

-----------------------------------------

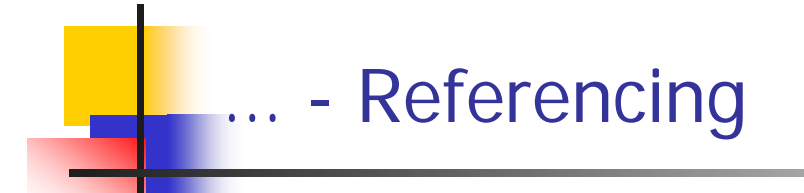

#### PL/SQL Sample:

```
set serveroutput
o
n
declare v_person NEWPERSON_TY;
begin
    select value(p) into v_person
    from NEWPERSON p
    where lastname= 'DOE';DBMS_OUTPUT.PUT_LINE(v_person.firstname);
    DBMS_OUTPUT.PUT_LINE(v_person.lastname);
    DBMS_OUTPUT.PUT_LINE(v_person.birthdate);
end;
```
JOHNDOE

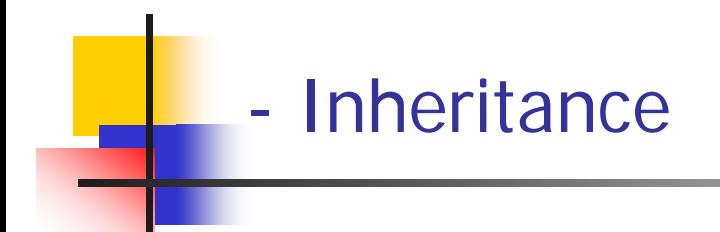

 $\blacksquare$ Create a root type of an object hierarchy:

```
create type PERSON_
TY
as o
bject
(name varchar2(25),
birthdatedatemember function AGE() return number,
member function PRINTME() return varchar2) not final;
```
 $\blacksquare$ To create a subtype the following syntax can be used:

```
create type EMPLOYEE_TY under PERSON_TY
(
salary number,
member function WAGES() return number,
overriding me
m
ber function PRINTME() return varchar2);
```
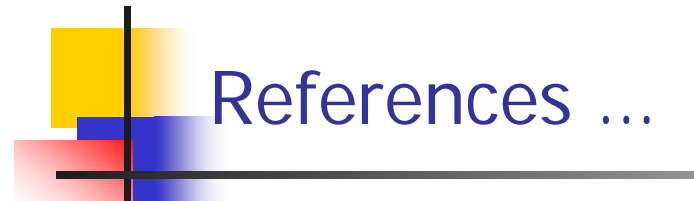

- $\mathcal{C}^{\mathcal{A}}$ Burleson, Donald (2001). *The object/relational features of Oracle.* TechRepublic, Inc. Retrieved November 2, 2002, from http://www.dba-oracle.com/art\_oracle\_obj.htm
- $\overline{\phantom{a}}$ ■ Cáceres P., Cavero J., Marcos E., & Vela B. (2002) Aggregation and Composition in Object – Relational Database Design. Kybele Research Group - Rey Juan Carlos University. Retrieved November 4, 2002, from http://www.science.mii.lt/ADBIS/local1/marcos.pdf
- $\mathcal{C}^{\mathcal{A}}$ Donaldson, John (2001). Nested tables and Object Tables. Retrieved November 4, 2002, from http://cs.oberlin.edu/faculty/jdonalds/311/lecture27.html
- $\mathcal{L}_{\mathcal{A}}$ Hanson, Robert (2002). Object-Relational Databases in Oracle 8i. Retrieved November 12, 2002, from http://www.technology.niagarac.on.ca/courses/comp708/roboo.htm

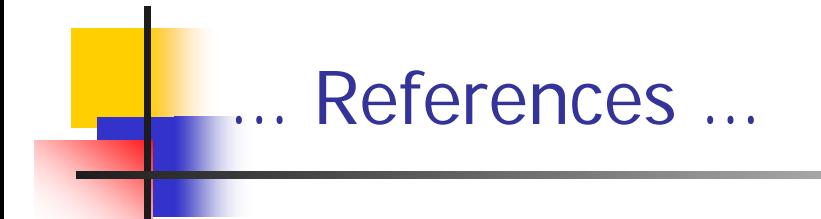

- Koch, G. & Loney, K. (2002). Oracle 9i: The Complete Reference. : McGraw-Hill.
- $\mathcal{C}^{\mathcal{A}}$ Lassen, A. & Olsson J. (1999, February) Experiences from Object-relational Programming in Oracle8. Center for Object Technology. Retrieved November 4, 2002, from http://www.cit.dk/COT/reports/reports/Case4/06-v1.4/cot-4-06-1.4.pdf
- $\sim$  Lindstrom, Gary (2002, September). Lecture 14: Oracle Extended Relational Features. Retrieved November 2, 2002, from http://www.cs.utah.edu/classes/cs5530/lectures/lecture14x2.pdf
- $\overline{\phantom{a}}$ ■ Oracle Corporation (1997, June). Oracle8<sup>™</sup> Object Relational Database: An Overview. Retrieved November 4, 2002, from http://technet.oracle.com/products/oracle8/info/objwp3/xoo3twp.htm

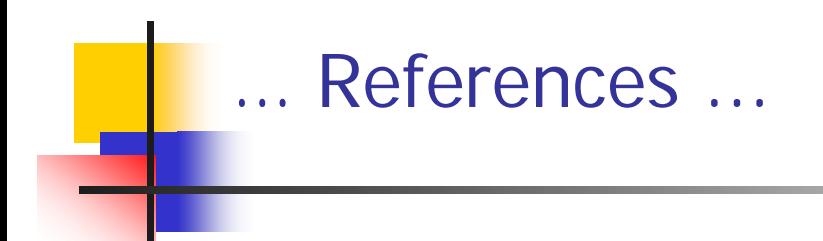

 $\mathcal{C}$  Oracle Corporation (1997). *Oracle8 Concepts, Release 8.0*. Retrieved November 2, 2002, from

http://storacle.princeton.edu:9001/oracle8-doc/server.805/a58227/ch\_ordb.htm

- $\overline{\mathbb{R}}$  Oracle Corporation (2002, May). *Simple Strategies for Complex Data: Oracle9i Object-Relational Technology.* Retrieved November 4, 2002, from http: //otn.oracle.com/products/oracle9i/pdf/simple\_strat\_for\_complex\_rel2.pdf
- $\mathbb{R}^n$  Oracle Corporation (2002). *Oracle9i Object-Relational Technology Feature Overview .* Retrieved November 10, 2002, from http://otn.oracle.com/products/oracle9i/htdocs/ort\_twp.html

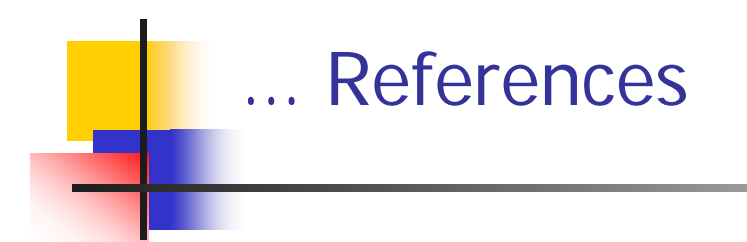

- $\left\vert \cdot \right\rangle$  Oracle Corporation ( 2002). *Basic Components of Oracle Objects .*  Oracle9*i* Application Developer's Guide - Object-Relational Features Rel ease 2 (9.2). Retrieved November 4, 2002, from http://csis.gvsu.edu/GeneralInfo/Oracle/appdev.920/a96594/adobjbas.htm
- $\overline{\phantom{a}}$ ■ Oracle Corporation (2002). *Introduction to Oracle Objects*. Oracle9i Application Developer's Guide - Object-Relational Features Release 2 (9.2). Retri eved November 6, 2002, from http://otn.oracle.com/products/oracle9i/htdocs/ort\_twp.html
- $\overline{\mathcal{A}}$  Robbert, Mary Ann (2002, April). *Oracle Objects.*  Retrieved November 2, 2002, from http://cis.bentley.edu/mrobbert/CS652/Oracleobj.ppt

# END